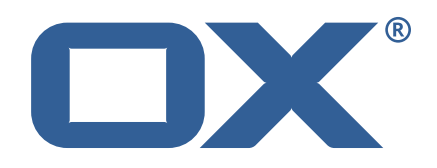

# Dovecot Migration Framework Worker **Release Notes for Release** 1.0.0 2021-06-23

©2021 by OX Software GmbH. All rights reserved. Open-Xchange and the Open-Xchange logo are trademarks or registered trademarks of OX Software GmbH. All other company and/or product names may be trademarks or registered trademarks of their owners. Information contained in this document is subject to change without notice.

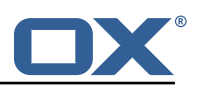

# **Contents**

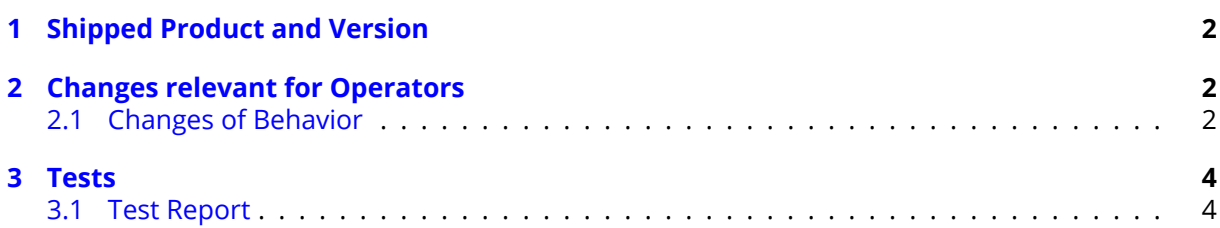

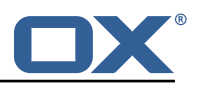

# <span id="page-3-0"></span>**1 Shipped Product and Version**

Dovecot Migration Framework Worker 1.0.0

Find more information about product versions and releases at [http://oxpedia.org/wiki/index.](http://oxpedia.org/wiki/index.php?title=AppSuite:Versioning_and_Numbering) [php?title=AppSuite:Versioning\\_and\\_Numbering](http://oxpedia.org/wiki/index.php?title=AppSuite:Versioning_and_Numbering) and <http://documentation.open-xchange.com/>.

# <span id="page-3-1"></span>**2 Changes relevant for Operators**

# <span id="page-3-2"></span>**2.1 Changes of Behavior**

# **Change [#DMF-25](https://jira.open-xchange.com/browse/DMF-25) General Project Setup**

Status: Done Resolution: Done Affected Packages: open-xchange-dmf-worker

# **Change [#DMF-45](https://jira.open-xchange.com/browse/DMF-45) Implement User Polling**

Status: Done Resolution: Done Components: Worker Affected Packages: open-xchange-dmf-worker

## **Change [#DMF-46](https://jira.open-xchange.com/browse/DMF-46) Report Migration Data**

Status: Done Resolution: Done Components: Worker Affected Packages: open-xchange-dmf-worker

### **Change [#DMF-49](https://jira.open-xchange.com/browse/DMF-49) Create and Manage worker threads**

Status: Done Resolution: Done Components: Worker Affected Packages: open-xchange-dmf-worker

## **Change [#DMF-50](https://jira.open-xchange.com/browse/DMF-50) Handle Application Shutdown**

Status: Done Resolution: Done Components: Worker Affected Packages: open-xchange-dmf-worker

# **Change [#DMF-51](https://jira.open-xchange.com/browse/DMF-51) Handle Application Startup**

Status: Done Resolution: Done Components: Worker Affected Packages: open-xchange-dmf-worker

### **Change [#DMF-53](https://jira.open-xchange.com/browse/DMF-53) Implement Doveadm HTTP API Client**

Status: Done Resolution: Done Components: Worker Affected Packages: open-xchange-dmf-worker

### **Change [#DMF-54](https://jira.open-xchange.com/browse/DMF-54) Implement local Doveadm command wrapper**

Status: Done Resolution: Done Components: Worker Affected Packages: open-xchange-dmf-worker

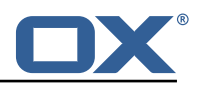

## **Change [#DMF-55](https://jira.open-xchange.com/browse/DMF-55) Handle Doveadm Errors**

Status: Done Resolution: Done Components: Worker Affected Packages: open-xchange-dmf-worker

### **Change [#DMF-56](https://jira.open-xchange.com/browse/DMF-56) Build and Execute Doveadm sync Command**

Status: Done Resolution: Done Components: Worker Affected Packages: open-xchange-dmf-worker

#### **Change [#DMF-58](https://jira.open-xchange.com/browse/DMF-58) Handle Doveadm Logging**

Status: Done Resolution: Done Components: Worker Affected Packages: open-xchange-dmf-worker

#### **Change [#DMF-59](https://jira.open-xchange.com/browse/DMF-59) Special Mailbox Handling**

Status: Done Resolution: Done Components: Worker Affected Packages: open-xchange-dmf-worker

#### **Change [#DMF-60](https://jira.open-xchange.com/browse/DMF-60) Pre/Post/Fail Execution**

Status: Done Resolution: Done Components: Worker Affected Packages: open-xchange-dmf-worker

#### **Change [#DMF-65](https://jira.open-xchange.com/browse/DMF-65) Create Worker Application Skeleton**

Status: Done Resolution: Done Components: Worker Affected Packages: open-xchange-dmf-worker

#### **Change [#DMF-68](https://jira.open-xchange.com/browse/DMF-68) Director Commands**

Status: Done Resolution: Done Components: Worker Affected Packages: open-xchange-dmf-worker

#### **Change [#DMF-70](https://jira.open-xchange.com/browse/DMF-70) Remove imapc home path**

Status: Done Resolution: Done Affected Packages: open-xchange-dmf-worker

### **Change [#DMF-71](https://jira.open-xchange.com/browse/DMF-71) Flush metacache**

Status: Done Resolution: Done Affected Packages: open-xchange-dmf-worker

#### **Change [#DMF-72](https://jira.open-xchange.com/browse/DMF-72) Move duplicate mail**

Status: Done Resolution: Done Affected Packages: open-xchange-dmf-worker

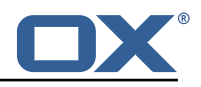

## **Change [#DMF-75](https://jira.open-xchange.com/browse/DMF-75) Collect Source Mailbox Metrics**

Status: Done Resolution: Done Affected Packages: open-xchange-dmf-worker

## **Change [#DMF-76](https://jira.open-xchange.com/browse/DMF-76) Collect Local Mailbox Metrics**

Status: Done Resolution: Done Affected Packages: open-xchange-dmf-worker

## **Change [#DMF-85](https://jira.open-xchange.com/browse/DMF-85) Convert Brand wording to Source in Worker**

Status: Done Resolution: Done Components: Worker Affected Packages: open-xchange-dmf-worker

### **Change [#DMF-88](https://jira.open-xchange.com/browse/DMF-88) Add identifiers to worker logging**

Status: Done Resolution: Done Components: Worker Affected Packages: open-xchange-dmf-worker

### **Change [#DMF-99](https://jira.open-xchange.com/browse/DMF-99) Add ability to fail the migration if other steps fail**

Status: Done Resolution: Done Components: Worker Affected Packages: open-xchange-dmf-worker

# <span id="page-5-0"></span>**3 Tests**

To avoid side effects, the shipped packages have gone through automated regression test on both, a Continuous Integration System and a dedicated server set-up for system and integration testing. All changes have been checked for potential side-effects and effect on behavior. Unless explicitly stated within this document, we do not expect any side-effects.

# <span id="page-5-1"></span>**3.1 Test Report**

**Test T1696815 Setup Test Environment (DMF\_1.0.0\_(Worker\_rev6,\_Scheduler\_rev8))** Status: Passed

This test case describes how to set up a test environment.

Test T1696816 Login to admin APIs using Basic Auth (http, Basic) (DMF 1.0.0 (Worker rev6, Sched**uler\_rev8))**

Status: Passed [Link](https://confluence.open-xchange.com/pages/viewpage.action?spaceKey=EShttps://confluence.open-xchange.com/pages/viewpage.action?spaceKey=ES&title=DMF+QA+Environment+Setuptitle=DMF+QA+Environment+Setup)

**Test T1696817 Login to source using API Key Auth (apiKey) (DMF\_1.0.0\_(Worker\_rev6,\_Scheduler\_rev8))** Status: Passed [Link](https://confluence.open-xchange.com/pages/viewpage.action?spaceKey=EShttps://confluence.open-xchange.com/pages/viewpage.action?spaceKey=ES&title=DMF+QA+Environment+Setuptitle=DMF+QA+Environment+Setup) [Link](https://confluence.open-xchange.com/display/ES/02+DMF+Operations+Guide)

**Test T1696818 Add a Source (DMF\_1.0.0\_(Worker\_rev6,\_Scheduler\_rev8))** Status: Passed

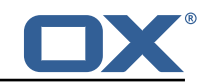

# Test T1696819 Try to create a source with wrong or missing information (DMF 1.0.0 (Worker rev6, Sched**uler\_rev8))**

Status: Passed

Test T1696820 Update an already existing source (DMF 1.0.0 (Worker rev6, Scheduler rev8)) Status: Passed

#### **Test T1696821 Delete a source (DMF\_1.0.0\_(Worker\_rev6,\_Scheduler\_rev8))**

Status: Passed This test case will test if it's possible to delete a given source.

**Test T1696822 Add a Sourcehost (DMF\_1.0.0\_(Worker\_rev6,\_Scheduler\_rev8))** Status: Passed

# **Test T1696823 A Sourcehost can't be added for some reasons (DMF\_1.0.0\_(Worker\_rev6,\_Scheduler\_rev8))**

Status: Passed

#### **Test T1696824 Delete a Sourcehost (DMF\_1.0.0\_(Worker\_rev6,\_Scheduler\_rev8))** Status: Passed

#### **Test T1696825 Get a Sourcehost (DMF\_1.0.0\_(Worker\_rev6,\_Scheduler\_rev8))** Status: Passed

**Test T1696826 Update a Sourcehost (DMF\_1.0.0\_(Worker\_rev6,\_Scheduler\_rev8))** Status: Passed

# **Test T1696827 Test "connections\_left" (DMF\_1.0.0\_(Worker\_rev6,\_Scheduler\_rev8))**

Status: Passed "connections left" is a data base parameter that describes the availability of connections to the source host. This test will check the correct behaviour of this parameter.

#### **Test T1696828 Add a Target (DMF\_1.0.0\_(Worker\_rev6,\_Scheduler\_rev8))** Status: Passed

[Link](https://confluence.open-xchange.com/display/ES/DMF+QA+Test+Cases) Covered test cases by this test case: - A Target can be added - A Target cannot be added without a name - A duplicate Target cannot be added

### **Test T1696829 Get a target (DMF\_1.0.0\_(Worker\_rev6,\_Scheduler\_rev8))**

Status: Passed

### **Test T1696830 Delete a target (DMF\_1.0.0\_(Worker\_rev6,\_Scheduler\_rev8))**

Status: Passed [Link](https://confluence.open-xchange.com/display/ES/DMF+QA+Test+Cases) Covered test cases by this test case: - A Target with no references can be deleted - A Target

with a running backend cannot be deleted (add a running worker to this Target to simulate this) - A Target with a user cannot be deleted (add a user with this Target to simulate this)

#### **Test T1696831 Add new Migrations (DMF\_1.0.0\_(Worker\_rev6,\_Scheduler\_rev8))** Status: Passed

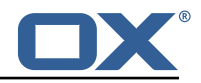

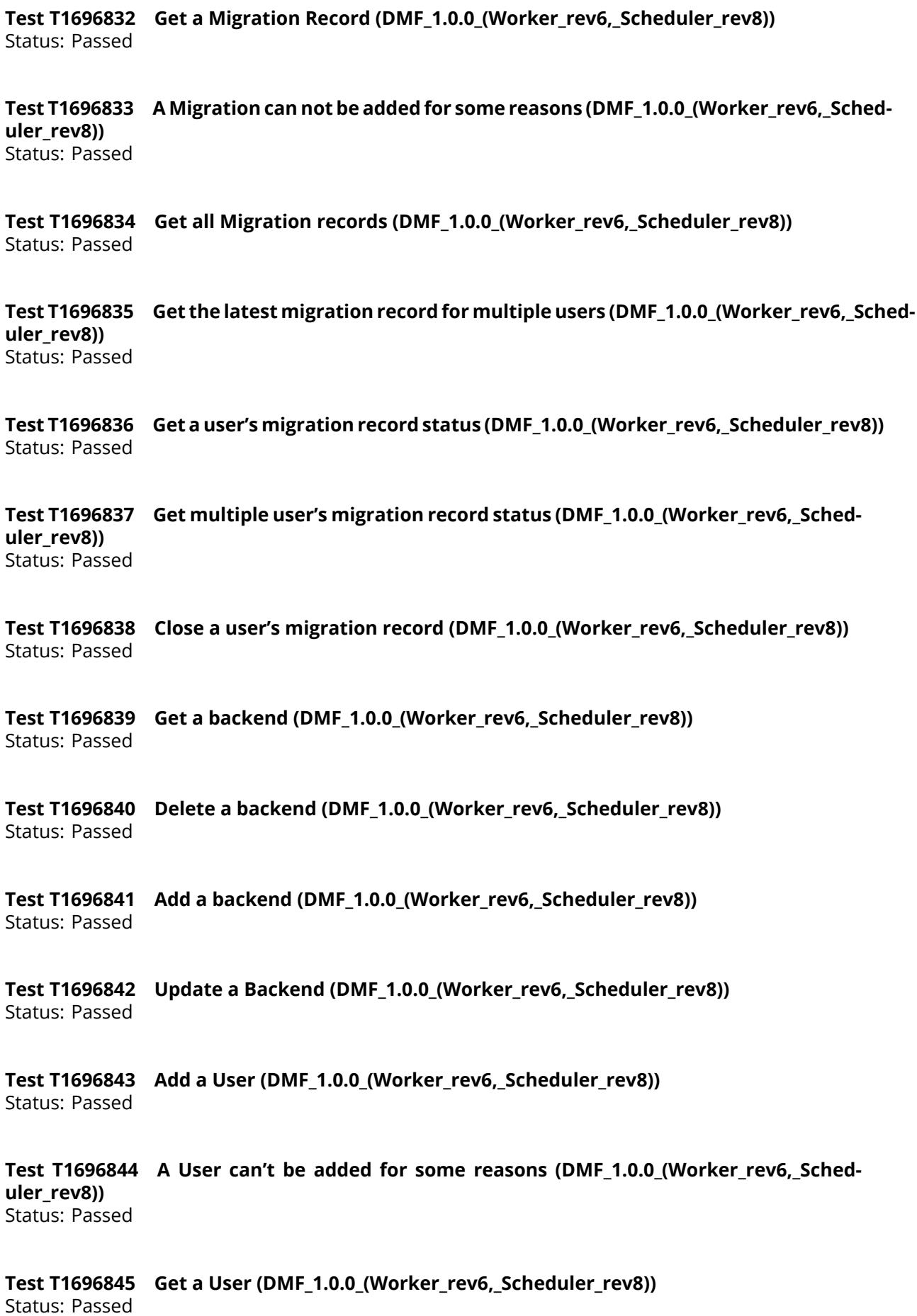

6

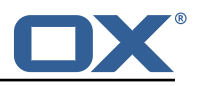

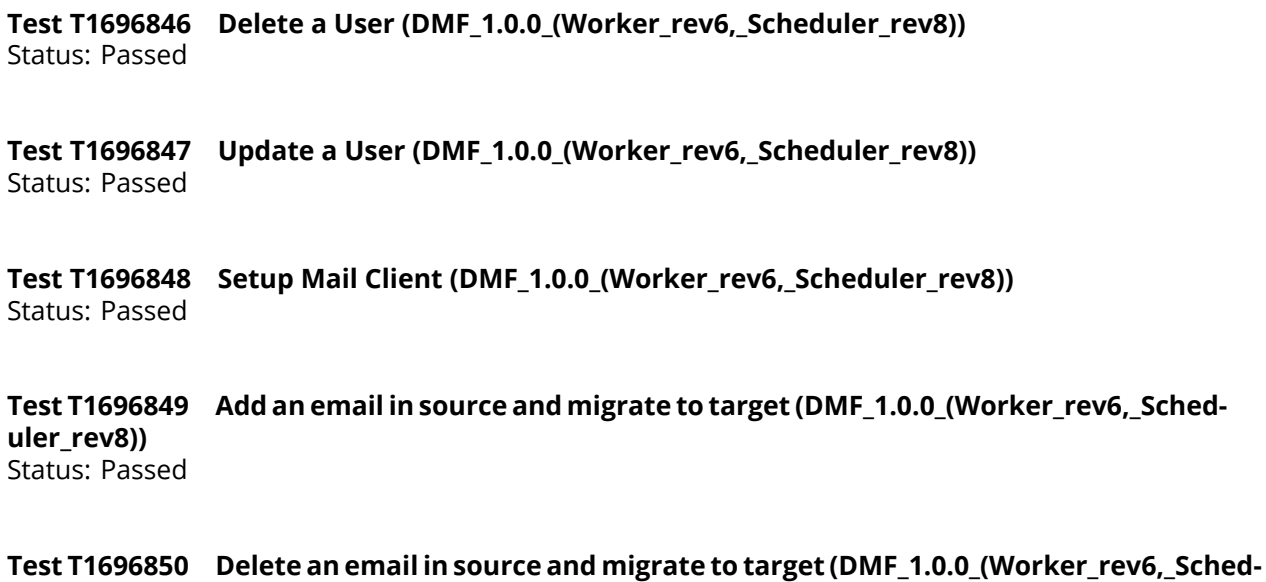

**uler\_rev8))** Status: Passed